## **Guide all'installazione ed aggiornamento**

- [Citywre.online \(installazione\)](https://wiki.nuvolaitalsoft.it/doku.php?id=installazione:itaengine)
- [Configurazione CityWare](https://wiki.nuvolaitalsoft.it/doku.php?id=cityware:configurazione)
- [Ambienti di sviluppo, di demo e di stage](https://wiki.nuvolaitalsoft.it/doku.php?id=cwol:ambienti)

## **Pagine da organizzare**

- [Refactoring configurazioni itaEngine](https://wiki.nuvolaitalsoft.it/doku.php?id=itaengine:configurazioni)
- [Gestione delle dipendenze tramite Composer](https://wiki.nuvolaitalsoft.it/doku.php?id=itaengine:composer)
- [Guida per itaFrontOffice \(Wordpress\)](https://wiki.nuvolaitalsoft.it/doku.php?id=installazione:itafrontoffice)

From: <https://wiki.nuvolaitalsoft.it/>- **wiki**

Permanent link: **<https://wiki.nuvolaitalsoft.it/doku.php?id=installazione:start>**

Last update: **2018/03/19 10:45**

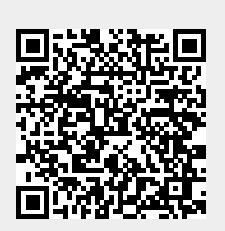